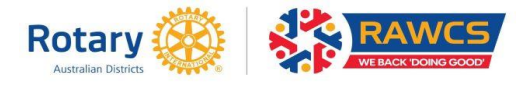

## **HOW TO SEARCH FOR A PROJECT**

Refine your search by selecting the search criteria to best narrow down the number of projects displayed.

The search criteria are down the left-hand side (blue shading).

Where you enter text ensure you spell it the same as recorded on the website.

Note where there are choices the menu opens with **ALL** selected.

## **These are the Search parameters:**

**Text -** When using text to search for projects, try to pick a unique word or phrase that identifies the projects you wish to view. Note: Text searching will only display projects with the entered text in the project name or description fields.

**Project Number –** can be 1,2 or 3 numbers and year of registration.

**Causes** – Select any of the 7 Rotary International supported causes, Health Care to include Polio projects as well as Rotary Australia Repurposing Equipment (RARE) and Rotarians Against Malaria (RAM) projects.

**Country** - Select the desired country from the drop-down menu.

**Manager –** Name of the Project Manager or Deputy Project Manager spelt correctly

**Project Type** – Select from Overseas Aid (RAOAF), Benevolent Society (RABS), Compassionate Grants (RACGS) or Relief Fund for projects responding to Disasters.

**Sponsor Club Australia** – type in the name of the sponsoring Rotary Club within Australia with correct spelling**.**

**District Australia** – select from the drop-down menu.

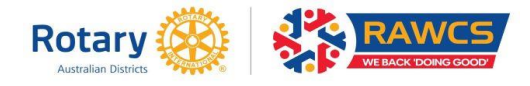

## **HOW TO SEARCH FOR A PROJECT**

**RAWCS Region Australia** – select from the drop-down menu.

**District Overseas** – select the endorsing Rotary District overseas from the drop-down menu.

**Project Status** – select from Current, Completed or Discontinued projects.

**Other** – you can select for projects that want any of these things - Volunteers, Funding, Donations online, Tax deductible, Disaster relief

**Projects displayed per page –** 25 selected but can select 5, 10, 25, 50, 100 or All**.**

Note many of these advanced searches are to assist RAWCS Regional Coordinators, RAWCS District Chairs, Project Managers, Clubs and Districts identify those projects that they are responsible for administering.